## **CNT\_DEBUG**

## Akcia CNT\_DEBUG

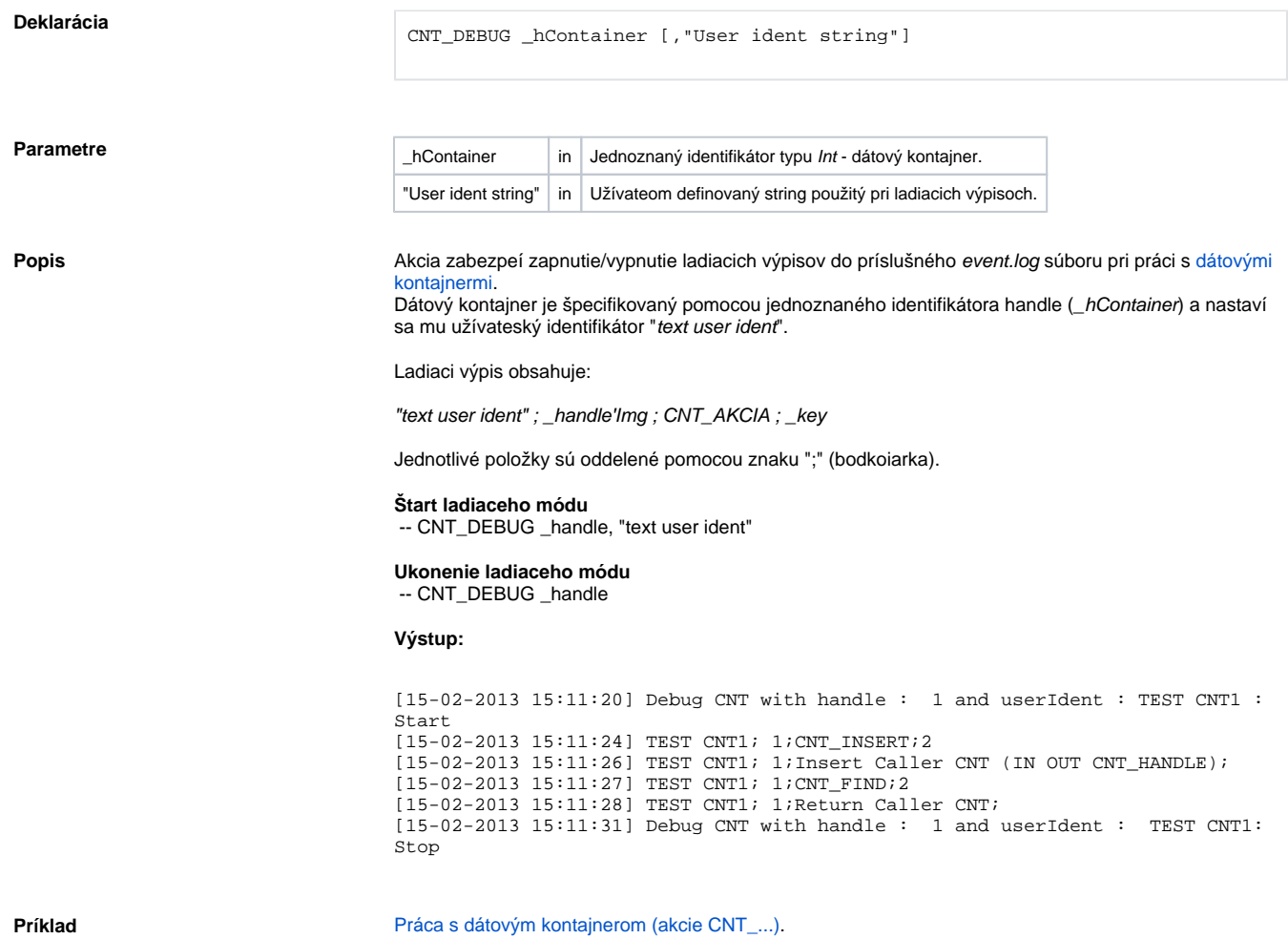

**Súvisiace stránky:** [Akcie v skriptoch](https://doc.ipesoft.com/display/D2DOCV22SK/Akcie+v+skripte)